# **Redmine - Defect #6713**

# **Git: Not able to Resetting Redmine project respository**

2010-10-20 18:24 - Gareth Brown

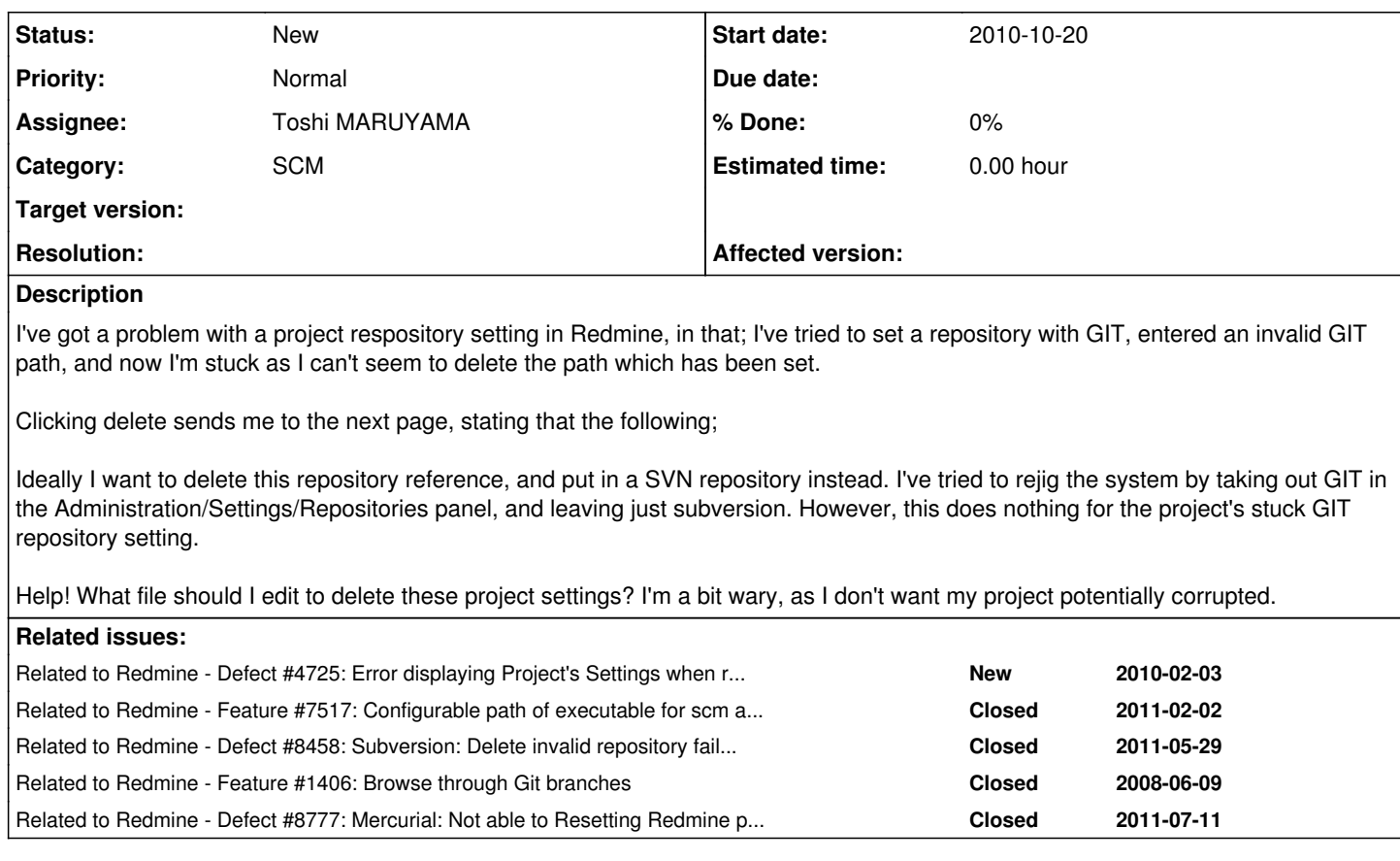

# **Associated revisions**

# **Revision 6130 - 2011-06-30 05:46 - Toshi MARUYAMA**

scm: return nil at model default\_branch and override at git model (#8458, #6713).

Redmine Git and Mercurial adapter support **branches**. Mercurial default branch is **dafault**. But, it is popular to show all revisions on the top page for Mercurial GUI.

### **Revision 6220 - 2011-07-10 13:08 - Toshi MARUYAMA**

scm: git: catch exception in model default\_branch() (#8458, #6713).

### **Revision 6224 - 2011-07-10 17:47 - Toshi MARUYAMA**

scm: subversion: add functional test of destroying valid repository (#8458, #6713, #4725).

## **Revision 6225 - 2011-07-10 17:48 - Toshi MARUYAMA**

scm: subversion: add functional test of destroying invalid repository (#8458, #6713, #4725).

### **Revision 6230 - 2011-07-10 23:47 - Toshi MARUYAMA**

scm: catch all exceptions at adapter shellout() to fork scm command (#8510, #6713, #4725, #5404).

# If scm command does not exist,

Linux JRuby 1.6.2 (ruby-1.8.7-p330) raises java.io.IOException in production environment.

# **Revision 6233 - 2011-07-11 00:51 - Toshi MARUYAMA**

scm: darcs: add functional test of destroying valid repository (#6713, #4725).

#### **Revision 6234 - 2011-07-11 00:51 - Toshi MARUYAMA**

scm: darcs: add functional test of destroying invalid repository (#6713, #4725).

## **Revision 6235 - 2011-07-11 01:12 - Toshi MARUYAMA**

scm: bazaar: add functional test of destroying valid repository (#6713, #4725).

### **Revision 6236 - 2011-07-11 01:12 - Toshi MARUYAMA**

scm: bazaar: add functional test of destroying invalid repository (#6713, #4725).

### **Revision 6238 - 2011-07-11 01:13 - Toshi MARUYAMA**

scm: filesystem: add functional test of destroying valid repository (#6713, #4725).

### **Revision 6239 - 2011-07-11 01:14 - Toshi MARUYAMA**

scm: filesystem: add functional test of destroying invalid repository (#6713, #4725).

# **Revision 6240 - 2011-07-11 01:55 - Toshi MARUYAMA**

scm: cvs: add functional test of destroying valid repository (#6713, #4725).

# **Revision 6241 - 2011-07-11 01:55 - Toshi MARUYAMA**

scm: cvs: add functional test of destroying invalid repository (#6713, #4725).

### **Revision 6243 - 2011-07-11 02:15 - Toshi MARUYAMA**

scm: mercurial: add functional test of destroying valid repository (#8777, #6713, #4725).

## **Revision 6247 - 2011-07-11 02:56 - Toshi MARUYAMA**

scm: mercurial: add functional test of destroying invalid repository (#8777, #6713, #4725).

### **Revision 6249 - 2011-07-11 03:09 - Toshi MARUYAMA**

scm: git: add functional test of destroying valid repository (#6713, #4725).

### **Revision 6250 - 2011-07-11 03:10 - Toshi MARUYAMA**

scm: git: add functional test of destroying invalid repository (#6713, #4725).

#### **History**

# **#1 - 2010-10-20 18:25 - Gareth Brown**

Error Message Recieved when trying to delete the invalid GIT repository setup;

An error occurred when trying to access the repository; No such file or directory - git --git-dir "-/" branch

### **#2 - 2010-10-27 23:26 - Jean-Baptiste Barth**

Can you provide the exact error message, the eventual error in the logs, and the informations listed in [SubmittingBugs](https://www.redmine.org/projects/redmine/wiki/SubmittingBugs) ? Everything works fine on my installations when I try to delete repositories..

#### **#3 - 2011-01-06 12:19 - Toshi MARUYAMA**

*- Category set to SCM*

### **#4 - 2011-02-06 16:21 - Suleyman Arslan**

i have same problem. Actually i don't have git on my system and i am not using git. By mistake i put some directory text on repository settings and save it. Now i am not able to delete repository settings.

When i click Delete button following message appear.

500

An error occurred when trying to access the repository: No such file or directory - git --git-dir "C:\Git-repository\.git/" branch --no-color

### **#5 - 2011-03-15 07:36 - Toshi MARUYAMA**

*- Subject changed from Not able to Resetting Redmine project respository to Git: Not able to Resetting Redmine project respository*

## **#6 - 2011-06-05 09:25 - Toshi MARUYAMA**

*- Assignee set to Toshi MARUYAMA*

*- Target version set to 1.3.0*

# **#7 - 2011-07-10 17:22 - Toshi MARUYAMA**

*- Target version deleted (1.3.0)*